# dayOfTheWeek()

This function returns the day of the week of any given timestamp.

### Syntax

dayOfTheWeek(timestamp, timeZone) #Output: Number

## Examples

| Parser expression                               | Description                                                                                                    |
|-------------------------------------------------|----------------------------------------------------------------------------------------------------|
| <pre>dayOfTheWeek({issue.dueDate}, LOCAL)</pre> | This example returns day of the week of the issue's due date.                                                                 |
|                                                 | If the due date was set to <b>April 21st, 2020 00:00</b> , the output would be <b>3</b> since this day is a <b>T uesday</b> . |

### Additional information

Parameters used in this function

| Parameter | Input (data type) | Description                                                                                                    |
|-----------|-------------------|----------------------------------------------------------------------------------------------------|
| timestamp | NUMBER            | The parameter must be valid <b>timestamp</b> . Usually this value is retrieved from a field (e.g. due date, created date). |
| timeZone  | TIMEZONE          | The time zone used for the calculation.                                                                                    |

## Output

This function returns a where Sunday = 1, Monday = 2, ... Saturday = 7

If you need the day of the week as a text, please see dayOfTheWeekToString().

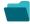

Use cases and examples

Use case

No content found.